```
SetDirectory["C:\\drorbn\\Album\\2024.04.12-28_Mexico_City"];
      fs = FileNames["*.gpx",
          {".", "..\\2024.04.13_Coyoacan_to_Ajusco", "..\\2022.10.29-11.03_Mexico_City",
           "..\\2022.05.20-28_Mexico_City", "..\\2024.04.20_Coyoacan_to_Teotihuacan_Ride",
           "..\\2024.04.27_Mexico_City-_A_Ride_to_the_Western_Hills"}];
      Short[fs = Complement[fs,
          StringReplace[{"@.gpx"  ".gpx", "@.kml"  ".kml"}] /@
           Select[fs, StringPart[# , -5]  "@" &]
        ], 5]
      Short[data = DeleteCases[
         Union@Table["Geometry" /. Import[f, "Data"], {f, fs}],
         GeoPosition[{_, None}], ∞
        ]]
      res = 1000;
      Rasterize[map = GeoGraphics[{Red, data},
          GeoCenter  {19.344253946523153, -99.1624112220552},
          GeoRange  Quantity[4.25, "Kilometers"],
         GeoScaleBar  "Kilometers", ImageSize  res
        ], RasterSize  res]
      Export["CoyoacanWalks@.png", map];
      ResetDirectory[]
O u t [ ] / / S h o r t =
       {..\2022.10.29-11.03_Mexico_City\2022-10-31_07-11_Mon@.gpx,
       ..\2022.10.29-11.03_Mexico_City\2022-11-01_07-03_Tue.gpx,
        \ll14\gg, .\2024-04-26_1533091223_240426 Coyoacan Walk 7.gpx,
       ..\2024.04.27_Mexico City-_A_Ride to_the_Western_Hills\2024-04-27_1536509926_Mexico
         City - A Ride to the Western Hills.gpx}
```
*O u t [ ] / / S h o r t =*

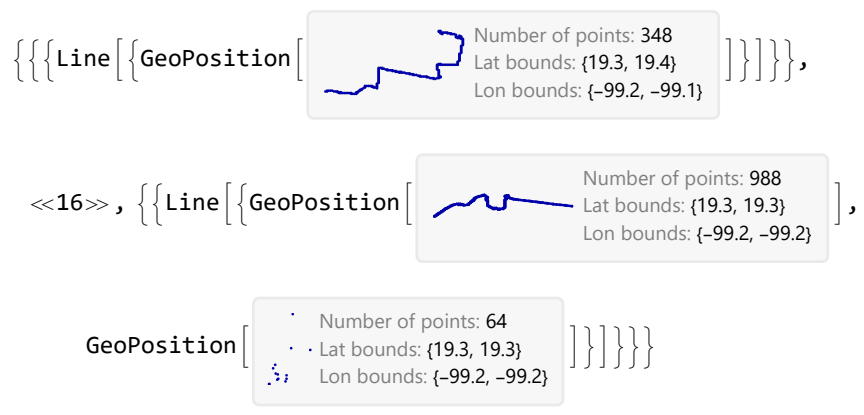

*O u t [ ] =*

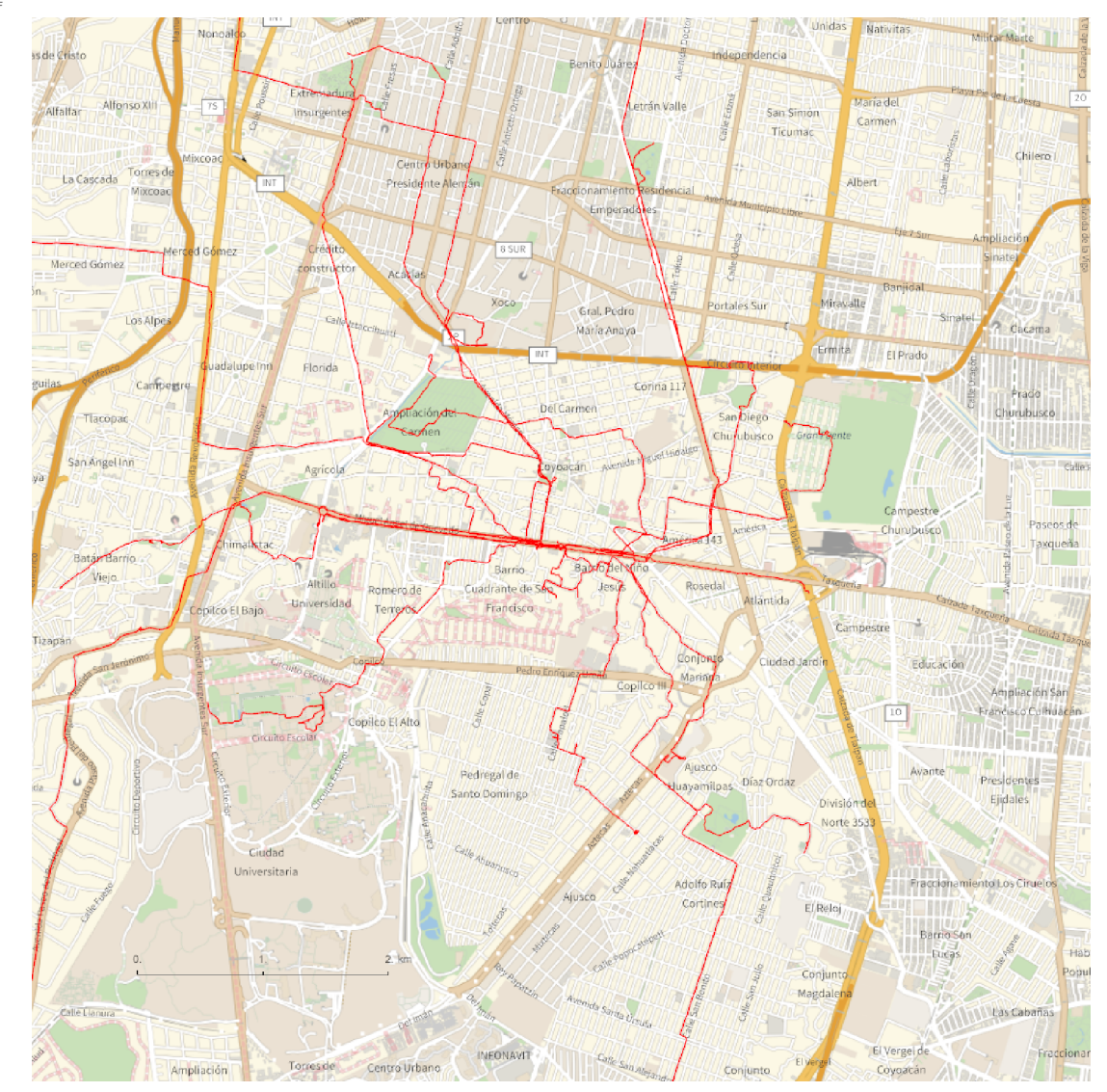

*O u t [ ] =*

C:\Users\drorb\OneDrive\Documents

```
In [ \circ ] := {
```

```
"TitleNotes"  "Much with Heather and Ophra.",
"ImageComments"  {}
}
```
*O u t [ ] =*

```
{TitleNotes \rightarrow Much with Heather and Ophra., ImageComments \rightarrow {}}
```